### مقارنة بين نماذج الأنماط المتماثلة الضببة ونماذج بوكس جنكيز **للتنبؤ بالاشتراكات لوكالن موبيليس <sub>(2012-2012)</mark>**</sub>

**Comparison of pattern matching Fuzzy Models and Box- Jenkins models To predict suscriptions case : Mobilis (2012-2009)** 

كُلّية العلوم الاقتصادية والعلوم التجارية وعلوم التسيير كُلّية العلوم الاقتصادية والعلوم التجارية وعلوم التسيير Mus-kher@hotmail.com Dekkiche.djamel@yahoo.fr

جمال دقيش مصطفى خربوش جامعة وهران–2، وهران / الجزائر جامعة تلمسان، تلمسان / الجزائر

### قُدم للنشر في: 2017.10.05 & قُبِل للنشر في: 2017.12.05

*Received: 05.10.2017* & *Accepted: 05.12.2017*

 يهدف هذا البحث إلى التنبؤ بالاشتراكات في خدمة الدفع المسبق لوكالة موبيليس، باستخدام طريقتين للتنبؤ هما نموذج Jenkins-Box و نماذج الأنماط المتماثلة المضببة وسنقارن بينهما أيهما أكثر دقة في التنبؤ، كما هدفت هده الدراسة أيضا إلى توفيق أفضل نموذج من نماذج ARMA و .ARIMA

 قد توصل البحث إلى أن نموذج Jenkins-Box حقق دقة تنبؤية أعلى من نماذج الأنماط المتماثلة المضببة ، كذلك تشكل سلسلة الاشتراكات لخدمة الدفع المسبق لوكالة موبيليس سياقا عشوائيا غير مستقر، و قد أخد مرشح الفروق الأولى لجعله مستقرا، وأن النموذج الأفضل من بين النماذج التي وضعت في هدا البحث للتنبؤ بعدد الاشتراكات هو نموذج ( 2.1.0) ARIMA.

الكلمات المفتاح: تنبؤ، تحليل السلاسل الزمنية، أنماط متماثلة مضببة، بوكس جنكيز ، استقرار ARIMA.

**Abstract:** This study is designed to forecast Subscriptions service prepaid in Mobilis, by approach of Box-Jenkins and pattern matching Fuzzy Models and to choose the best model of family models ARIMA.

The research found that the model box-Jenkins has achieved the highest forecast accuracy by comparing pattern matching Fuzzy Models, and the time series of subscriptions for the service prepaid in Mobilis is non-stationary, and to make it stationary the first differences are applied.

The best model among the models that have been developed in this study for forecasting the number of subscriptions is an ARIMA model (2.1.0).

**Keywords:** Forecast, Times Series Analysis, Pattern Matching Fuzzy, Box-Jenkins, Stationary and ARIMA.

**مقدمة.** 

يعتبر التنبؤ نافذة المستقبل بالنسبة للمؤسسات، والتنبؤ هو توقع ما قد يحدث في المستقبل من أحداث وعادة ما يهتم المديرون بنتائج هذه التنبؤات التي قد تؤثر على عمليام وقدرام ، ولذلك فالهدف الرئيسي للتنبؤ هو استكشاف المستقبل من خلال الوصول إلى تنبؤات على درجة مقبولة من الصواب والدقة، وباحتمالات خطأ في حدودها الدنيا، وبالتالي الاستخدام الأفضل للمعلومات المتاحة و استثمارها في الأنشطة المستقبلية التي تخدم الأهداف الخاصة للمؤسسة .

حتى تستطيع المؤسسة تحقيق أهدافها من حيث تحسين المر دودية مثلا يجب عليها استخدام الطرق والوسائل الحديثة والفعالة فمن أكثر الأساليب و الطرق استعمالا هي السلاسل الزمنية، فهده الأخيرة هي عبارة عن قيم ظاهرة من الظواهر في سلسلة تواريخ متعاقبة. كما يعتبر أسلوب الأنماط المتماثلة المضببة من الأساليب الحديثة لمعرفة" العلاقة بين القيم في الماضي والقيمة الحالية بالاعتماد على تمييز العديد من الأشباه من القيم في الماضي،وتعد هذه الطريقة هي إحدى تقنيات التقريب الموضعي التي يتم استخدامها في التنبؤ"(10).

إن الوكالة الناجحة هي التي تعتمد على التنبؤ لإعطاء نضرة مستقبلية لكن مع تعدد و تنوع أساليبه طرحت الإشكالية التالية:

**ما هو النموذج الأفضل و الأنسب للتنبؤ بالاشتراكات ؟** 

وتمت دراسة الموضوع بغرض المقارنة مابين نموذجي التنبؤ الآتيين: .Box-Jenkins نموذج -

 $\begin{bmatrix} -59 \end{bmatrix}$ 

#### - نماذج الأنماط المتماثلة المضببة.

**الدراسات السابقة**: هناك العديد من الدراسات التي تناولت موضوع استخدام نموذج Jenkins-Box و نماذج الأنماط المتماثلة المضببة للتنبؤ ، إلا أنه في حدود علمنا لم نتمكن من الوصول إلى أية دراسة سابقة تناولت موضوع استخدام التنبؤ بالاشتراكات باستخدام هده النماذج ، رغم ذلك فإن هذا الموضوع يصب في نفس مجرى المواضيع الأخرى التي تمثلت في:

\_\_\_\_\_\_\_\_\_\_\_\_\_\_\_\_\_\_\_\_\_\_\_\_\_\_\_\_\_\_\_\_\_\_\_\_\_\_\_\_\_\_\_

- دراسة الحيالي وشيرين تركي محمد (2012) " مقارنة التنبؤ باستخدام بعض نماذج السلاسل الزمنية والأنماط المتماثلة مع التطبيق".

- دراسة حياوي و أحمد طه (2013) " دراسة سلسلة الأوراق المالية باستخدام PMRSو ANN وARIMA "

### **منهج البحث و الأدوات المستخدمة**:

اعتمدت هده الدراسة في سبيل الوصول إلى أهدافها و الإجابة على أسئلتها المنهج التجريبي (الاحصائى الرياضي) الدى يعتمد بصورة أساسية على الدراسة الميدانية، أما المنهجية المتبعة في صياغة وتقسيم البحث هي أسلوب *IMRAD*) *<sup>I</sup>ntroduction* مقدمة، *<sup>M</sup>ethods* الطريقة و الأدوات، **R**esults النتائج، *<sup>D</sup>iscussion* المناقشة).أما الأدوات المستخدمة فهي الإحصائيات المتعلقة بالدراسة بالإضافة إلى برنامج (Eviews (الاحصائى، ودلك قصد تحليل البيانات باستخدام منهجية (Jenkins-Box(.

#### **I. الطريقة والأدوات.**

#### **معطيات الدراسة**:

تتمثل عينة الدراسة من جميع الاشتراكات في خدمة الدفع المسبق لوكالة موبيليس بسعيدة للفترة مابين -2009 ،2012 و يمثل الجدول أسفله معطيات الدراسة.

| ديسمبر | نوفمبر | اكتوبر | سبتمبر | اوت | جويلية | جوان | مای | افريل | حارس | فيفرى | سجانفي | الاشهر<br>السنة |
|--------|--------|--------|--------|-----|--------|------|-----|-------|------|-------|--------|-----------------|
| 1032   | 1056   | 372    | 350    | 324 | 369    | 292  | 454 | 328   | 382  | 348   | 431    | 2009            |
| 391    | 402    | 423    | 220    | 399 | 369    | 387  | 520 | 594   | 568  | 281   | 552    | 2010            |
| 668    | 687    | 628    | 486    | 403 | 447    | 258  | 360 | 37    | 452  | 347   | 441    | 2011            |
| 1053   | 679    | 940    | 732    | 570 | 748    | 567  | 696 | 778   | 680  | 57    | 737    | 2012            |

**الجدول رقم (1): معطيات الدراسة** 

**المصدر:** المعلومات المقدمة من قبل الوكالة

#### :**Box Jenkins طريقة**

سنة 1970 توصل Jenkins Box إلى إعطاء منهجية نظامية لدراسة السلاسل الزمنية من حيث الخصائص العشوائية للسلاسل الزمنية، وذلك حتى نستطيع تحديد نماذج ARMA المطابقة للظاهرة المدروسة. تشترط هذه المنهجية استقرار السلسلة فإذا كانت غير ذلك يتعين إجراء التعديلات اللازمة حتى تصبح مستقرة.

(6) **الاستقرارية :** "قبل دراسة السلسلة الزمنية يجب دراسة خصائصها الاحتمالية أي التوقع والتباين ،إن السلسلة الزمنية تكون مستقرة Stationnaire إذا توفرت فيها الشروط التالية :

-المتوسط ثابت ومستقل عن الزمن

## $E(y_t) = E(y_{t+m}) = u \forall t \text{ et } \forall m$

-التباين محدود ومستقل عن الزمن

 $Var(y_t) < \alpha \ \forall t$ 

-التباين المشترك مستقل عن الزمن

## $cov(y_t, y_{t+k}) = E[(y_t - U)(y_{t+k} - U)] = y_K$

إذن تكون السلسلة الزمنية مستقرة إذا كانت السيرورة مستقرة أي أن هذه السلسلة لا تحتوي على اتجاه عام ولا على موسمية" . إن عدم الاستقرار الذي يمكن أن نواجهه في السلاسل الزمنية التي تمثل مشاهدات واقعية يأتي من أن هذه السلاسل إما أن تكون :

 $TS$  (trend stationary) - السلسلة الزمنية من النوع

-السلسلة الزمنية من النوع (Differency stationary

إن التمييز بين هذين النوعيين من السلاسل يكون باستخدام اختبار جذر الوحدة الذي اقترحه(ديكي وفيلر)

اختبار DikeyFuler :يسمح هذا الاختبار بمعرفة إذا كانت السلسلة الزمنية مستقرة أم لا وذلك بتحديد مركبة الاتجاه العام سواء كانت تحديدية (déterministe (أو عشوائية (stochastique (،كما هناك مجموعة من الاختبارات لتحديد سيرورة السلسة الزمنية من بينها اختبار augmente .F .D *<sup>و</sup>*اختبار *Person Philips* ، مع العلم ان هده الاختبارات تمر بنفس مراحل اختبار Fuler Dikey البسيط.

#### **نماذج ARMA:**

إن النماذج التي اقترحها  $\rm {Box\ et\ Jenkins}$  لتمثيل السلاسل الزمنية هي نماذج الانحدار الذاتي ( $\rm {AR}$ )، نماذج المتوسطات المتحركة (MA) والنماذج المختلطة (ARMA) مع العلم أن استعمال هذه النماذج يتطلب استقرار السلسلة الزمنية فإذا كانت غير ذلك يتم إجراء التعديلات اللازمة حتى تستقر.

**-1نموذج الانحدار الذاتي (p(AR:**يقوم هذا النوع من النماذج بتفسير قيمة المتغير التابع الحالي ( ) بواسطة المتغير التابع  $^{(5)}$  : للفترة السابقة (…  $\bm{x_{t}}$  بحيث أنه يمكن كتابة معادلة الانحدار الذاتي من الرتبة  $P$  على النحو التالي

## $x_t = \emptyset_1 x_{t-1} + \cdots + \emptyset_p x_{t-p} + \varepsilon_t$

**-2نموذج المتوسطات المتحركة (q(MA :**يقوم هذا النوع من النماذج بتفسير قيم المتغير التابع الحالي عن طريق الملاحظات الماضية للأخطاء العشوائية ويمكن كتابة معادلة المتوسط المتحرك كما يلي : <sup>(5</sup>)

## $x_t = \varepsilon_t - \theta_1 \varepsilon_{t-1} \dots \dots \theta_n \varepsilon_{t-n}$

**-3 النماذج المختلطة :**هذا النوع من النماذج هو عبارة عن المزج بين القسم الانحداري وقسم المتوسطات المتحركة أي هو  $^{(7)}$ : تركيبة بين القيم السابقة والأخطاء العشوائية في الرتبتين  $\rm q$  ,  $\rm p$  ويمكن أن يكتب هذا النموذج على الشكل التالي

# $x_t = \emptyset_1 x_{t-1} + \emptyset_2 x_{t-2} + \dots + \emptyset_p x_{t-p} + \varepsilon_t + \theta_1 \varepsilon_{t-1} + \dots + \theta_q \varepsilon_{t-q}$

### **التنبؤ باستعمال نموذج Jenkins-Box**: تختصر طريقة Jenkins-Boxفي المراحل التالية:

- التحليل البياني لدالة الارتباط البسيط و الجزئي(Colerrograme(لسلسلة الاشتراكات.
- نزع التغيرات الموسمية (dessaisonalisation (و هدا بالاستعانة بالبرنامج Eviews.
	- التمثيل البياني لدالة الارتباط البسيط و الجزئي المعدلة.
	- دراسة الاستقرارية باستخدام اختبار perron-Phillips.
- تحديد الدرجات p و q للنماذج ARIMA باستخدام بيان لدالة الارتباط البسيط و الجزئي المعدلة أو دالة الفروق.
	- .Eviews بالبرنامج بالاستعانة وهدا ARIMA (q , I, p)النموذج تقدير
		- اختبار دقة النموذج.

 $\left\{ -61 - \right\}$ 

- التنبؤ.
- (2) **طريقة الأنماط المتماثلة المضببة :**

تستخدم الأنماط المتماثلة المضببة تقانة التقريب الموضعي الذي يعرف أيضا بالتقريب المحلي والهدف الرئيس لتقانة التقريب الموضعي مماثلة الحالة مع الحالات السابقة في المتسلسلة الزمنية, ولتمثيل المتسلسلة الزمنية مثلا( *)* فالحالة للمتسلسلة الزمنية تمثل بالقيمة الحالية $y_{\bf n}$ . وهي إحدى الطرائق البسيطة للتنبؤ لكولها مستندة إلى تشخيص الجار الأقرب ل ${\bf y_{\bf n}}$  في البيانات السابقة وليكن<sub>اً</sub> والتنبؤ ل $Y_{\mathbf{n+1}}$  نبحث عن $\mathbf{Y_{i+1}}$  ".

 $\boldsymbol{\mathrm{v}}$ 

\_\_\_\_\_\_\_\_\_\_\_\_\_\_\_\_\_\_\_\_\_\_\_\_\_\_\_\_\_\_\_\_\_\_\_\_\_\_\_\_\_\_\_

(8)**خطوات خوارزمية الأنماط المتماثلة المضببة:**

$$
P' = (b_{n-2}, b_{n-1})
$$
ندا، 
$$
k = 2
$$
ه و، 
$$
k = 2
$$
ه و، 
$$
k = 2
$$
ه و، 
$$
k = 2
$$
ه و، 
$$
k = 2
$$
ه و، 
$$
k = 2
$$
ه و، 
$$
k = 2
$$
ه و، 
$$
k = 2
$$
ه و. 
$$
k = 2
$$
ه و. 
$$
k = 2
$$
ه و. 
$$
k = 2
$$
ه و. 
$$
p' = (b_{n-2}, b_{n-1})
$$
و. 
$$
P' = (b_{n-1}, b_{n-1})
$$
ه و. 
$$
p' = (b_{n-2}, b_{n-1})
$$

$$
Y_{n+1} = Y_n + B * S_{j+1}
$$
\n
$$
Y_{n+1} = Y_n - B * S_{j+1}
$$
\n
$$
Y_{n+1} = Y_n - B * S_{j+1}
$$
\n
$$
B = \frac{1}{k} \sum_{i=1}^{k} \frac{S_{n-i}}{S_{j-i}}
$$
\n
$$
B = \frac{1}{k} \sum_{i=1}^{k} \frac{S_{n-i}}{S_{j-i}}
$$
\n
$$
Y_{n+1} = Y_{n+1}
$$
\n
$$
Y_{n+1} = Y_{n+1}
$$
\n
$$
S_{j+1} = Y_{j+2} - Y_{j+1} \quad i \geq j+1
$$
\n
$$
S_{j+1} = S_{j+1} - S_{j+1}
$$
\n
$$
S_{j+1} = S_{j+1} - S_{j+1}
$$
\n
$$
S_{j+1} = S_{j+1} - S_{j+1}
$$
\n
$$
S_{j+1} = S_{j+1} - S_{j+1}
$$
\n
$$
S_{j+1} = S_{j+1} - S_{j+1}
$$
\n
$$
S_{j+1} = S_{j+1} - S_{j+1}
$$
\n
$$
S_{j+1} = S_{j+1} - S_{j+1}
$$
\n
$$
S_{j+1} = S_{j+1} - S_{j+1}
$$
\n
$$
S_{j+1} = S_{j+1} - S_{j+1}
$$
\n
$$
S_{j+1} = S_{j+1} - S_{j+1}
$$

**-**4 بعد اخذ النمط من الحجم (2 ) وإيجاد الأشباه و القيم المتوقعة له , نقوم بتغيير حجم النمط ونكرر الخطوات من (-4 1) لإيجاد الأشباه والقيم المتوقعة الأخرى-. بعد تحسين النمط في الخطوة (4 ) نقوم في المرحلة الأخيرة بإيجاد القيمة المثلى والحجم الأمثل من كل القيم الناتجة ,أي القيمة التي تقلل متوسط مربع الانحرافات (MSD)ومتوسط الانحراف المطلق(MAD) وبأقل تعقيد. " المخطط الآتي يوضح خوارزمية التنبؤ باستخدام نموذج الأنماط المتماثلة المضببة:

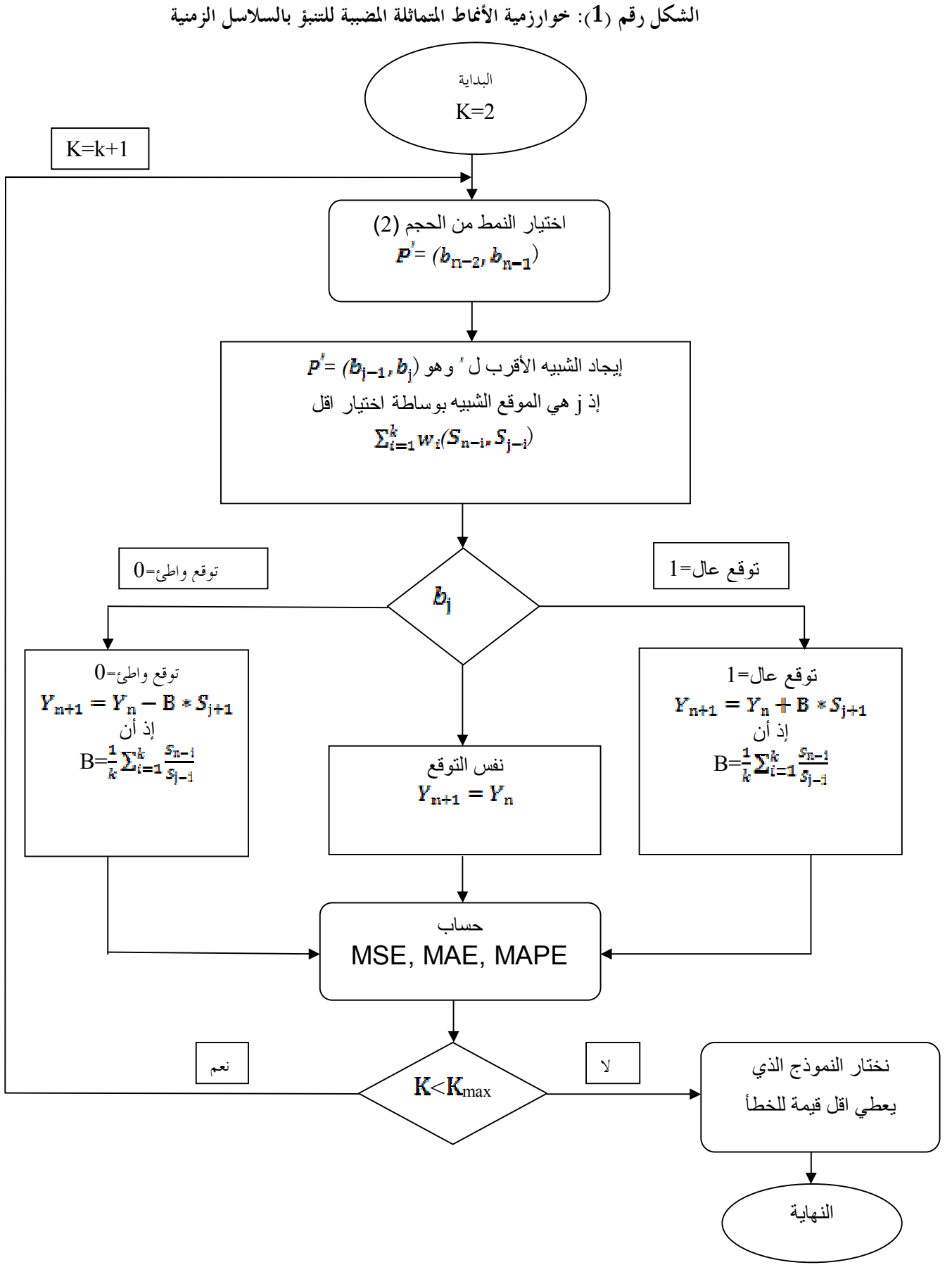

**الصدر:** (Singh, 2001)

 $\left[ -63 - \right]$ 

- **II. النتائج و المناقشة:**
- أول مرحلة في عرض النتائج هي تحليل السلاسل الزمنية اى دراسة شكل السلاسل الزمنية و أيضا معرفة التغيرات الجوهرية له . **الشكل رقم (2) : منحنى لاشتراكات خدمة الدفع المسبق لوكالة موبيليس**

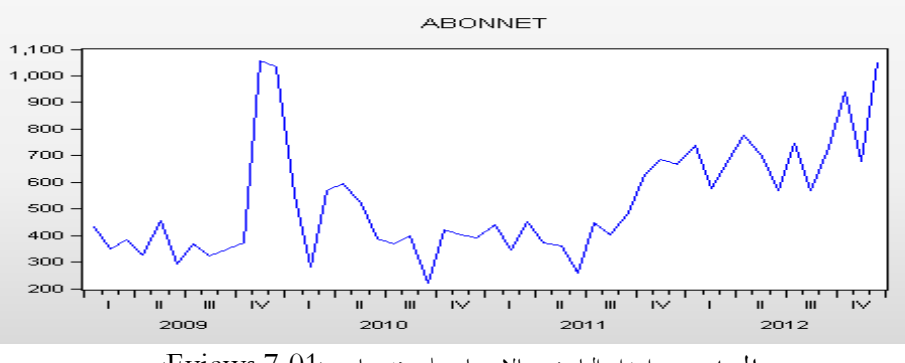

**المصدر:** من اعداد الباحثين بالاعتماد على مخرجات (7.01 Eviews (

كما نلاحظ أيضا أن هناك تدبدبات كبيرة وهدا قد يكون مؤشرا على وجود تغيرات موسمية ،و نلاحظ أيضا أن هناك نمو وتطور للظاهرة بميل موجب وهدا قد يكون مؤشرا على وجود اتجاه عام.

**التنبؤ بالاشتراكات باستعمال نموذج Jenkins-Box**: رسم بيان الارتباط الداتى:

**الشكل رقم (3) : المنحنى البياني لدالة الارتباط الداتى البسيط و الجزئي لسلسلة الاشتراكات** 

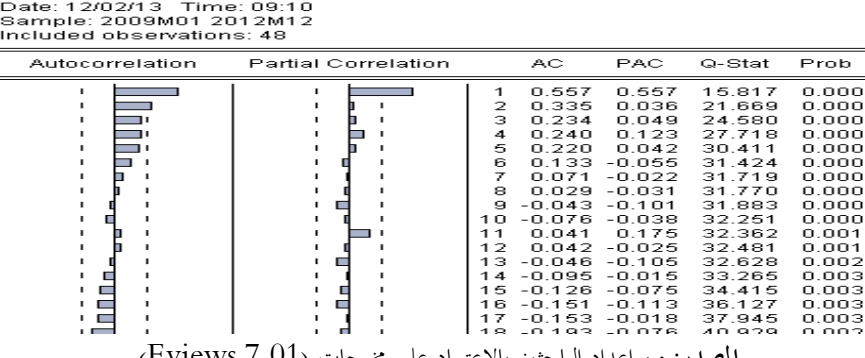

**المصدر:** من اعداد الباحثين بالاعتماد على مخرجات (7.01 Eviews (

من خلال هدا البيان نلاحظ أن معاملات الارتباط الداتى تختلف جوهريا عن الصفر ، ومنه نستنتج أن السلسلة الزمنية تتاتر بالموسمية .

بعد دلك نقوم بتقدير النماذج الثلاث ل Fuller -Dickey حتى نتحصل على أن السلسلة غير مستقرة من النوع DSودلك من خلال نتائج النمودج الاول.

### **الجدول رقم (2): اختبار perron-Phillips للنموذج الأول**

Null Hypothesis: ABONNETSA has a unit root<br>Exogenous: None Bandwidth: 9 (Newey-West automatic) using Bartlett kernel

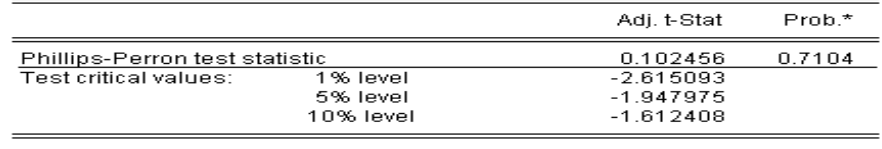

**المصدر:** من اعداد الباحثين بالاعتماد على مخرجات (7.01 Eviews (

من خلال الجدول (2) يتضح أن السلسلة الزمنية ABONECVS غير مستقرة من النوع DSوبالتالي فان أحسن طريقة لإرجاعها مستقرة هي طريقة الفرو قات .بعد أن أصبحت السلسة الزمنية مستقرة، اى ألها لا تحتوي لا على موسمية ولا على اتجاه عام، ادن يمكن التعرف على نماذج ARMA من خلال الشكل التالي :

**الشكل رقم (4) : منحنى البياني لدالة الارتباط الداتى لسلسلة الفروق من الدرجة الأولى** 

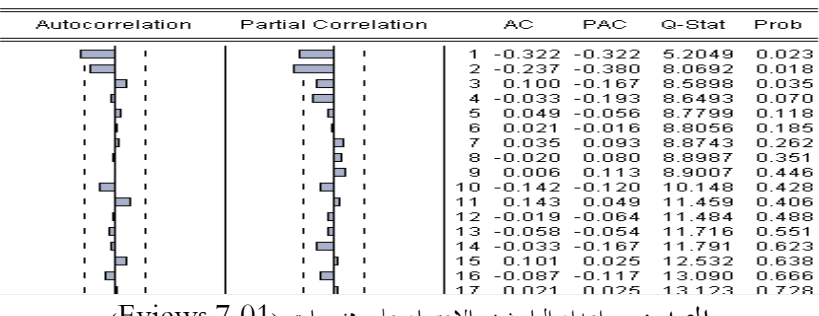

**المصدر:** من اعداد الباحثين بالاعتماد على مخرجات (7.01 Eviews (

من خلال الشكل (4)نلاحظ أن الحد الأول لدالة الارتباط الداتى البسيط يختلف جوهريا عن الصفر1=q ، وأن الحد الأول والثاني لدالة الارتباط الداتى الجزئية يختلف جوهريا عن الصفر1=p2،=p فعليه يمكن التعرف على ثلاثة نماذج ممكنة هي **:** . ARIMA  $(0.1.1)$ . ARIMA  $(2.1.0)$ . ARIMA $(2.1.1)$ 

بعد تقدير النماذج الثلاث ودراسة جودا، يتم الاحتفاظ بالنموذج(2.1.0) ARIMA

**التنبؤ:** بعدما اتضح أن النموذج مقبول إحصائيا يمكن استخدامه في التنبؤ،و بالتالى يكتب على الشكل التالي:

### ABONECVS =  $-0.43$ ABONECVS<sub>t-1</sub> - 0.45ABONECVS<sub>t-2</sub> +  $\varepsilon_t$

أم نتائج التنبؤ بالنسبة للاشتراكات لسنة 2013 فهي موضحة في الجدول رقم (3) :

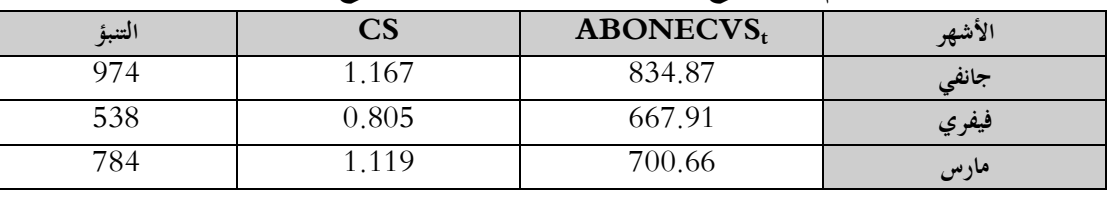

### **الجدول رقم (3): نتائج التنبؤ لسنة2013 باستعمال نموذج Jenkins-Box.**

**المصدر:** من اعداد الباحثين بالاعتماد على مخرجات (7.01 Eviews (

### **التنبؤ بالاشتراكات باستعمال نماذج الأنماط المتماثلة المضببة:**

يتضمن هذا الجانب تطبيق خوارزمية الأنماط المثيلة , اد تم تطبيق الجانب النظري على 48 مشاهدة وتركت ثلاث مشاهدات لغرض مناقشة النتائج, ولاختيار الحجم الأمثل نبدأ أولا بالحجم (2 ) ثم نجد الأشباه لذلك النمط, قبل البدء بالتطبيق سندرج الجدول . (4) الموضح فيه متجه الأنماط للسلسلة الزمنية(S) ومتجه الفروق (P).

| الفترة | $(\mathbf{S})$ متجه الأنماط | $(P)$ الفروق | الفترة | $(S)$ متجه الأنماط | $(\mathbf{P})$ الفروق |
|--------|-----------------------------|--------------|--------|--------------------|-----------------------|
|        | ∗                           | ₩            | 25     |                    | 50                    |
|        |                             | $-83$        | 26     |                    | $-94$                 |
| 3      |                             | 34           | 27     |                    | 105                   |
|        |                             | $-54$        | 28     |                    | $-81$                 |
|        |                             | 126          | 29     |                    |                       |

**.1** الجدول رقم (4): يمثل متجه الأنماط ومتجه الفروق للبيانات

\_\_\_\_\_\_\_\_\_\_\_\_\_\_\_\_\_\_\_\_\_\_\_\_\_\_\_\_\_\_\_\_\_\_\_\_\_\_\_\_\_\_\_

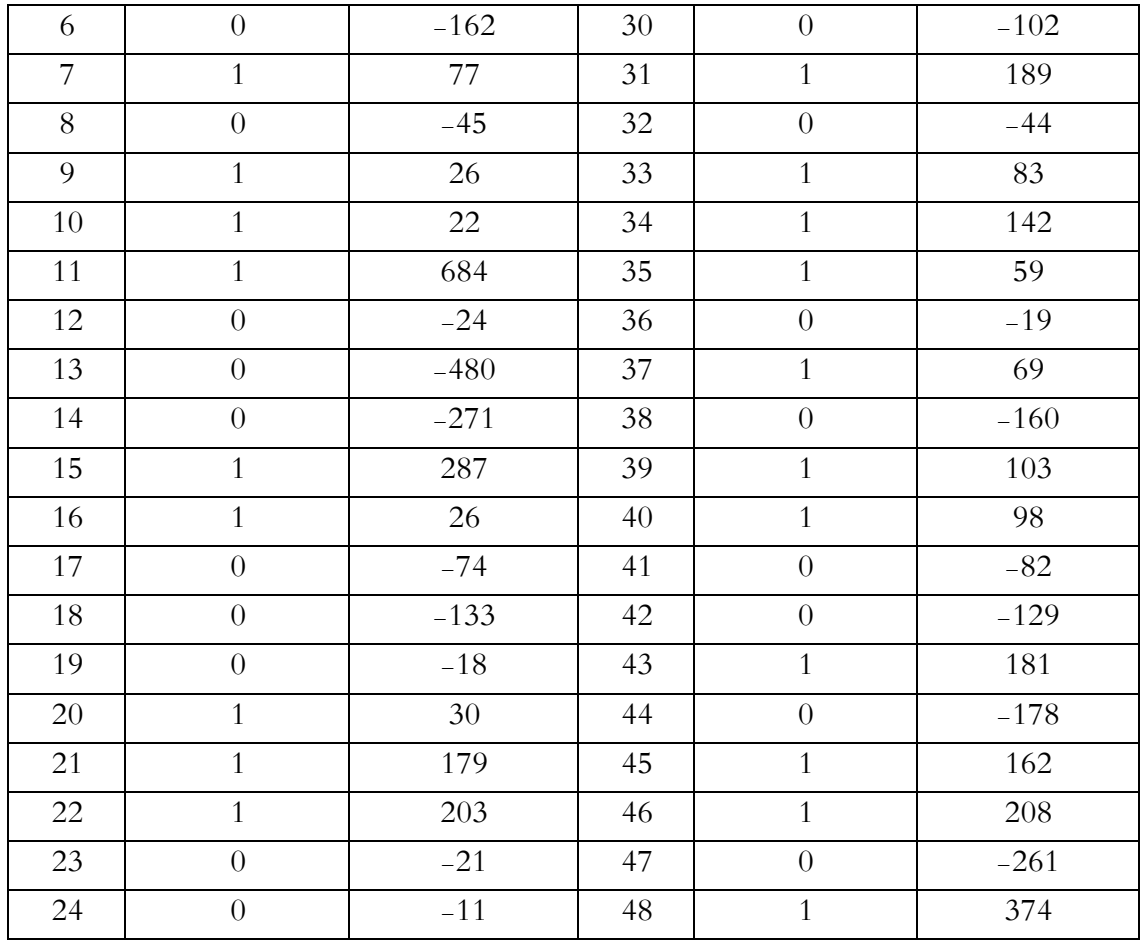

**المصدر:** من اعداد الباحثين

اعتمد التنبؤ باستخدام نموذج الأنماط المتماثلة المضببة على متجه النمط الذي يحدد أي المعادلات ستكون مطلوبة ،اد أن K محصور ما بين 2 و $V_{\bf n+1} = V_{\bf n} - \rm I\$  الو  $V_{\bf n+1} = V_{\bf n} - \rm I\$  ،اد أن K محصور ما بين 2 و5 ونأخذ كل الأشباه لهذه الإحجام ونجد القيم المتنبئة لكل واحد منها ثم نختار القيمة التي تعطينا اقل الأخطاء. فعندما حجم النمط يساوي (2 ) سيكون لدينا (11)شبيه باستثناء الأصلي ويكون إيجادها كما يلي: الشبيه الأول**:** n **:** تمثل حجم السلسلة حيث**:** n = 48 K **:** تمثل حجم النمط حيث **:** K =2 j **:** موقع الشبيه حيث**:** 4=j b= +1bj5 **:** 0=الأنماط حيث من +1j للمشاهدة المشفرة تمثل القيمة+1*bj*: *S j* +1= *S 5* =-162 **:**حيث j+1 للمشاهدة الفرق قيمة هي: *S j* +1  $P' = (b_{i-1}, b_i) \Rightarrow P' = (1, 0)$ 

 $=\frac{1}{2}\sum_{i=1}^{2}\frac{a_{48}-1}{s} \Rightarrow \frac{1}{2}\left(\frac{a_{47}}{s}+\frac{a_{46}}{s}\right)$  $\left(\frac{247}{s} + \frac{248}{s}\right) = \frac{2}{3} \left(\frac{1}{-54} + \frac{212}{34}\right)$  $Y_{n+1} = Y_n - B * S_{i+1}$  $-66 -$ 

## $Y_{49} = 1053 - (-7.295) * (-162) = -128.79$ ونستمر حتى الشبيه الاخير لحجم النمط 2=K . وبنفس الطريقة نستمر عندما حجم النمط 3=K 4=K 5,=K والجدول التالي يوضح قيم كل شبيه ولكل الإحجام وبالاعتماد على معيارين هما (MSE(و(MAE (. **الجدول رقم (5): النتائج المتحصل عليها من تطبيق نموذج الأنماط المثيلة للتنبؤ.**

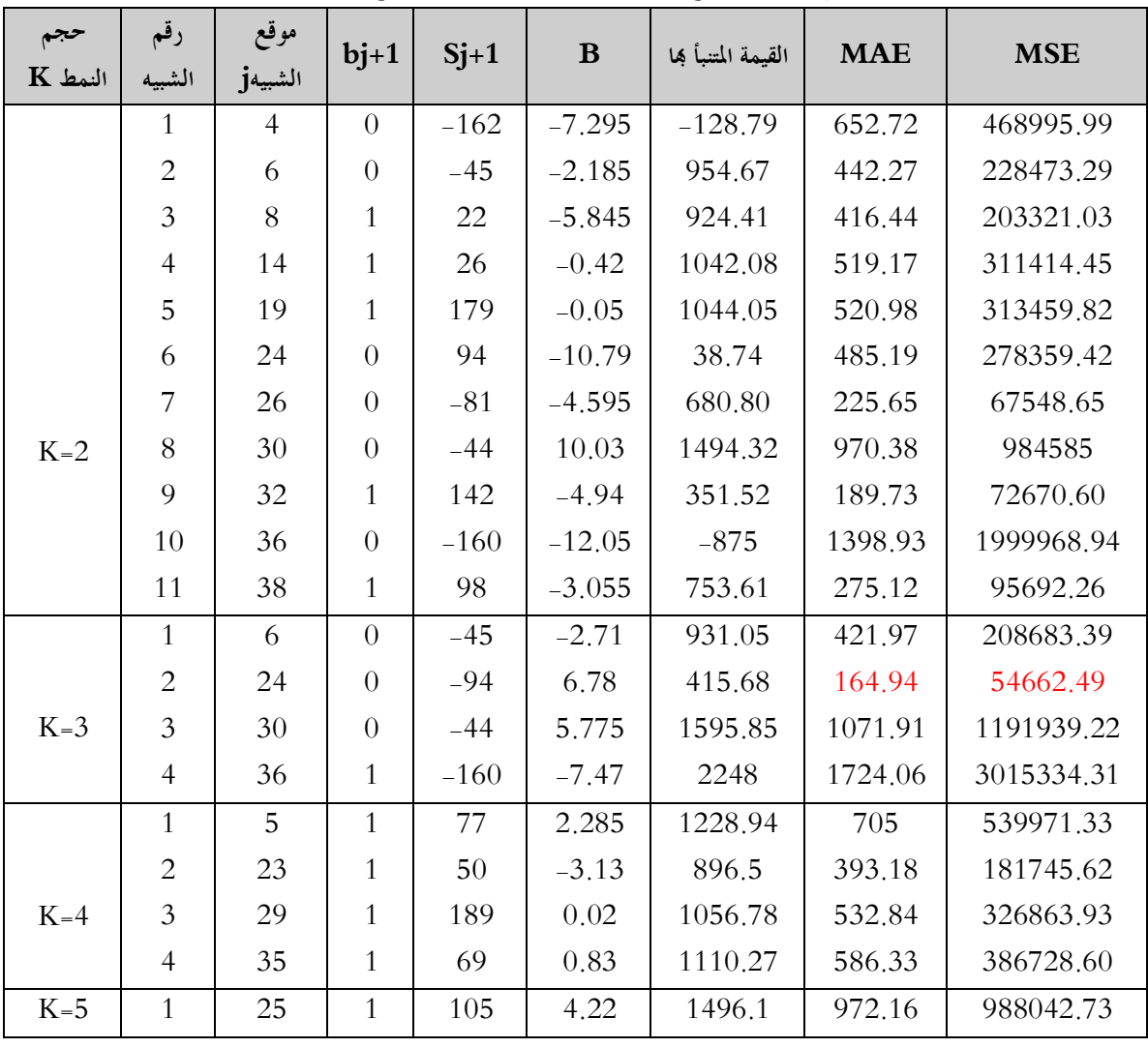

**المصدر:** من اعداد الباحثين

نلاحظ من الجدول (5) أن أفضل قيمة للتنبؤ49Y هي عندما يكون حجم النمط 3=K أي عند الشبيه الثاني (24=j (إذ تكون القيمة المتوقعة عندها 415.68= 49Y وقمنا باختيار القيمة المتوقعة الافضل

أي التي تعطي اقل قيمة متوسط مربعات الخطأ(MSE (ومتوسط القيم المطلقة للخطأ(MAE (وبنفس الطريقة نجد التنبؤ لباقي المدة.

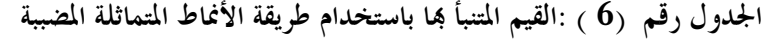

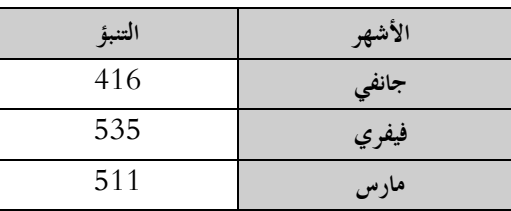

**المصدر:** من اعداد الباحثين

 $\int -67$  -

**اختبارات الدقة التنبؤية:** سنعتمد في هذا البحث على هذه الاختبارات من اجل المقارنة بين النموذجين المستخدمين في البحث أيهما أكثر دقة في التنبؤ وهذه الاختبارات هي الجدر التربيعي لمتوسط مربعات الخطأ (RMSE(،متوسط القيم المطلقة للخطأ(MAE (،متوسط نسب القيم المطلقة للخطأ(MAPE(

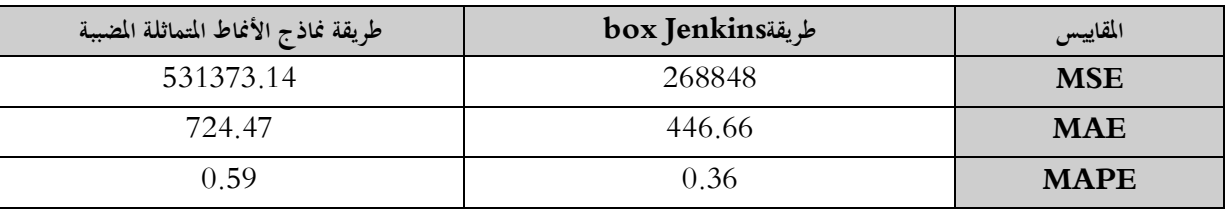

**الجدول رقم (7): مقارنة النماذج** 

**المصدر:** من اعداد الباحثين

وهدا يعنى أن نموذج Jenkins box حقق دقة تنبؤية أعلى من طريقة الأنماط المتماثلة المضببة ،وبالتالي فان طريقة box Jenkins هي الأفضل في التنبؤ بالاشتراكات لخدمة الدفع المسبق لوكالة موبيليس .

**الخلاصة:**

- الاشتراكات السابقة هي أفضل ما يمكن اعتماده لتقدير نموذج التنبؤ.

- نموذج Jenkins -Box حقق دقة تنبؤية أعلى من نماذج الأنماط المتماثلة المضببة وبالتالي فان طريقة Jenkins -boxهي الأفضل في التنبؤ بالاشتراكات لخدمة الدفع المسبق لوكالة موبيليس.

- تشكل سلسلة الاشتراكات لخدمة الدفع المسبق لوكالة موبيليس سياقا عشوائيا غير مستقر، و قد أخد مرشح الفروق الأولى لجعله مستقرا، كما ان النموذج الأفضل من بين النماذج التي وضعت في هدا البحث للتنبؤ بعدد الاشتراكات هو نموذج( .ARIMA (2.1.0

#### **المراجع والإحالات:**

-1 فاضل عباس الطائي و زينة طلال إسماعيل (2013)"نماذج الأنماط المتماثلة المضببة للتنبؤ بالسلاسل الزمنية مع التطبيق" الة العراقية للعلوم الإحصائية (16) ص(130-115).

-2 هيام عبد ايد حياوي و قصي أحمد طه (2013)"دراسة سلسلة الأوراق المالية باستخدام PMRS و ANN و ARIMA " الة العراقية للعلوم الإحصائية(23) ص(118-99).

عبد المحيد حياوي وشيرين تركي محمد( 2012 ) " مقارنة التنبؤ باستخدام بعض نماذج السلاسل الزمنية والأنماط المتماثلة مع التطبيق"المجلة " العراقية للعلوم الإحصائية (22) ص(120-98).

4-Alain Pirotte 2004, l'économétrie des origines aux développements recents CNRS édition , Paris.

5-George EP Box et G.Wilym M .jenkins 1976, time and series analyses forcasting and control revised édition california.

6-Regis Bourbonnais 2011 ,économetrie 8eme édition dunod , Paris.

7 -Regis Bourbonnais et Jean claude Usunier 2001, prevision des ventes 3eme édition économie paris.

8-Singh .S 2000''Pattern Modelling in Time-Series Forecasting'',

Cybernetics and Systems-An International Journal, vol. 31,issue 1.

9-Singh,S.,(2001)."Multiple Forecasting using Local Approximation

",the journal pattern Recognition ,vol.34,pp.443-455.

10- Singh. S.and McAtackney, P .(1998) . '' Dynamic Time-series

Forecasting using Local Press,Approximation'' Proc. 10th IEEE

International Conference on Tools with AI, Taiwan, IEEE pp. 392-399